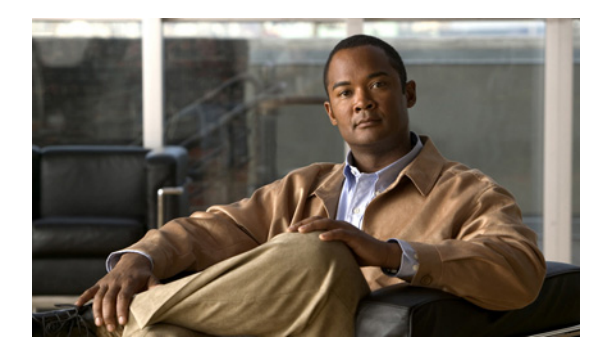

### **INDEX**

## **Symbols**

- ^ matches the beginning of a string **1-7** \_ matches a comma (,), left brace ({), left parenthesis **1-7**
- ? command **1-1**
- ? matches 0 or 1 occurrence of a pattern **1-7**
- . matches any single character **1-7**
- ( ) in commands **1-11**
- \* matches 0 or more sequences of a pattern **1-7**
- + matches 1 or more sequences of a pattern **1-7**
- \$ matches the end of a string **1-7**

## **Numerics**

10-Gigabit Ethernet uplink selecting **2-275** showing the mode **2-701, 2-704** 802.1Q trunk ports and native VLANs **2-1127** 802.1Q tunnel ports configuring **2-1059** 802.1S Multiple Spanning Tree see MST 802.1X configuring for multiple hosts **2-221** configuring for single host **2-221** configuring multiple domains **2-221** disabling port control **2-213** enabling port control **2-213** 802.1X Critical Authentication disabling on a port **2-215** disabling on a VLAN **2-218** EAPOL disabling send success packets **2-216**

enabling send success packets **2-216** enabling on a port **2-215** enabling on a VLAN **2-218** returning delay time to default setting **2-217** setting delay time on a port **2-217** 802.1X critical authentication configure parameters **2-25** 802.1X critical recovery delay, configuring **2-25** 802.1X Port Based Authentication debugging 802.1X Port Based Authentication **2-152** displaying port based authentication **2-684** enabling accounting for authentication sessions **2-4** enabling authentication on the system **2-232** enabling guest VLAN **2-219** enabling guest VLAN supplicant **2-212, 2-220** enabling manual control of auth state **2-228** enabling periodic re-authentication of the client **2-231** initializing re-authentication of dot1x ports **2-230** initializing state machines **2-223** receive session termination message upon reboot **2-5** setting maximum number for EAP requests **2-226** setting the reauthentication timer **2-233**

### **A**

aaa authorization network command **2-214** abbreviating commands context-sensitive help **1-1** Access Gateway Module connecting to a module **2-22** connecting to a remote module **2-591** connecting to a specific remote module **2-620** access-group

displaying mac interface **2-825** show mode interface **2-555, 2-641, 2-911** access groups IP **2-6, 2-72, 2-73, 2-208, 2-653** access lists clearing an access template **2-106** defining ARP **2-21** displaying ARP information **2-645** See also ACLs, MAC ACLs, and VACLs access maps applying with VLAN filter **2-1129** access-node-identifier, setting for the switch **2-558** access-policies, applying using host-mode **2-30** ACLs access-group mode **2-6** balancing hardware regions **2-12** capturing control packets **2-8** determining ACL hardware programming **2-10** disabling hardware statistics **2-261** displaying mac access-group interface **2-825** enabling hardware statisctics **2-261** using ACL naming conventions for MAC ACLs **2-406** action clause specifying drop or forward action in a VACL **2-13** addresses, configuring a maximum **2-532** adjacency debugging the adjacency table **2-143** disabling the debug facility **2-143** displaying information about the adjacency table **2-642** displaying IPC table entries **2-143** aggregate policer displaying information **2-912** aging time displaying MAC address aging time **2-828** MAC address table **2-409, 2-411** alarms displaying operational status **2-688**

alternation description **1-10** anchoring description **1-10** ancp, show multicast **2-644** ANCP client port identifier **2-16** remote server **2-17** set router to become **2-18** ARP access list, displaying detailed information **2-645** defining access-lists **2-21** ARP inspection enforce certain types of checking **2-297** ARP packet deny based on DHCP bindings **2-187** permit based on DHCP bindings **2-510** authentication **2-25, 2-32** changing the control-direction **2-23** configure actions for events configuring the actions **2-26** configuring port-control **2-36** enabling reauthentication **2-35** enabling Webauth fallback **2-29** host-mode configuration **2-30** setting priority of methods **2-38** setting the timer **2-40** setting username **2-1114** specifying the order of methods **2-33** using an MD5-type encryption method **2-1114** verifying MD5 signature **2-1116** verifying the checksum for Flash memory **2-1116** authentication control-direction command **2-23** authentication critical recovery delay command **2-25** authentication event command **2-26** authentication fallback command **2-29** authentication host-mode **2-30** authentication methods, setting priority **2-38**

authentication methods, specifying the order of attempts **2-33** authentication open command **2-32** authentication order command **2-33** authentication periodic command **2-35** authentication port-control command **2-36** authentication priority command **2-38** authentication timer, setting **2-40** authentication timer command **2-40** authentication violation command **2-42** auth fail VLAN enable on a port **2-212** set max number of attempts **2-211** Auth Manager configuring authentication timer **2-40** authorization state enabling manual control **2-228** authorization state of a controlled port **2-228** automatic installation displaying status **2-651** automatic medium-dependent interface crossover See Auto-MDIX Auto-MDIX disabling **2-457** enabling **2-457** auto-negotiate interface speed example **2-1029** auto-QoS configuring for VoIP **2-64** displaying configuration **2-652** auto qos srnd4 command **2-52** auto security command **2-72** auto security-port **2-73** average-packet-size (netflow-lite monitor submode) command **2-75**

### **B**

baby giants displaying the system MTU setting **2-952** setting the maximum Layer 2 payload size **2-1086** BackboneFast displaying debugging messages **2-174** displaying spanning tree status **2-935** enabling debugging **2-174** bandwidth command **2-77** bindings store for DHCP snooping **2-309** BOOT environment variable displaying information **2-657** bootflash displaying information **2-655** BPDUs debugging spanning tree activities **2-172** bridge protocol data units See BPDUs broadcast suppression level configuring **2-1030, 2-1032** enabling **2-1030, 2-1032**

# **C**

cable diagnostics TDR displaying test results **2-658** testing conditions of copper cables **2-1090** call home displaying information **2-660** e-mailing output **2-85** entering configuration submode **2-80** executing **2-85** manually send test message **2-88** receiving information **2-83** sending alert group message **2-86** submitting information **2-83**

call home destination profiles displaying **2-662** Catalyst 4507R **2-530** CDP configuring tunneling encapsulation rate **2-391** displaying neighbor information **2-665** enabling protocol tunneling for **2-386** set drop threshold for **2-389 CEF** displaying next-hop information **2-741** displaying VLAN configuration information **2-741** chassis displaying chassis MAC address ranges **2-822** current and peak traffic meter readings **2-822** percentage of backplane utilization **2-822** switching clock failure recovery mode **2-822** circuit-id setting for an interface **2-560** circuit-id, setting for an interface VLAN range **2-561** cisco-desktop macro apply **2-420** Cisco Express Forwarding See CEF cisco-phone macro apply **2-422** cisco-router macro apply **2-424** cisco-switch macro apply **2-426 CISP** See Client Information Signalling Protocol cisp enable command **2-93** class maps creating **2-97** defining the match criteria **2-450** monitor capture **2-463** clear commands

clearing Gigabit Ethernet interfaces **2-104** clearing IGMP group cache entries **2-113** clearing interface counters **2-99** clearing IP access lists **2-106, 2-107** clearing IP ARP inspection statistics VLAN **2-108** clearing IP DHCP snooping database statistics **2-112** clearing MFIB counters and routes **2-116** clearing MFIB fastdrop entries **2-117** clearing PAgP channel information **2-126** clearing QoS aggregate counters **2-130** clearing VLAN interfaces **2-105** clear ip wccp command **2-118** clear netflow-lite exporter statistics command **2-123** clear netflow-lite monitor statistics interface command **2-124** clear nmsp statistics command **2-125** Client Information Signalling Protocol **2-214** Client Information Signalling Protocol, enabling **2-93** CLI string search anchoring **1-10** expressions **1-7** filtering **1-6** multiple-character patterns **1-8** multipliers **1-9** parentheses for recall **1-11** searching outputs **1-6** single-character patterns **1-7** using **1-6** command **2-463** command modes accessing privileged EXEC mode **1-5** exiting **1-5** understanding user EXEC and configuration modes **1-5** condition interface debugging interface-related activities **2-145** condition vlan debugging VLAN output **2-148** configuration, saving **1-11**

configuring root as secondary **2-1013** configuring a SPAN session to monitor limit SPAN source traffic **2-476** configuring critical recovery **2-25** configuring forward delay **2-1009** configuring root as primary **2-1013** CoPP attaching policy map to control plane **2-618** displaying policy-map class information **2-886** entering configuration mode **2-135** removing service policy from control plane **2-618** CoS assigning to Layer 2 protocol packets **2-388** cos (netflow-lite exporter submode) command **2-137** counter command **2-139** counters clearing interface counters **2-99** critical authentication, configure 802.1X parameters **2-25** critical recovery, configuring 802.1X parameter **2-25**

## **D**

DAI clear statistics **2-108** DBL displaying qos dbl **2-913** debug commands debugging backup events **2-144** debugging DHCP snooping events **2-157** debugging DHCP snooping messages **2-158** debugging EtherChannel/PAgP/shim **2-153** debugging IPC activity **2-156** debugging IP DHCP snooping security messages **2-159** debugging NVRAM activities **2-163**

debugging PAgP activities **2-164** debugging port manager activities **2-167** debugging spanning tree activities **2-172** debugging spanning tree backbonefast **2-174** debugging spanning tree UplinkFast **2-177** debugging supervisor redundancy **2-171** debugging VLAN manager activities **2-178** displaying monitor activity **2-161** displaying the adjacency table **2-143** enabling debug dot1x **2-152** enabling debugging messages for ISL VLAN IDs **2-181** enabling debugging messages for VTP **2-182** enabling debugging of UDLD activity **2-183** enabling switch shim debugging **2-175** enabling VLAN manager file system error tests **2-179** limiting debugging output for VLANs **2-148** limiting interface debugging output **2-145** limiting output for debugging standby state changes **2-146** shortcut to the debug condition interface **2-155** debugging activity monitoring **2-161** DHCP snooping events **2-157** DHCP snooping packets **2-158** IPC activities **2-156** IP DHCP snooping security packets **2-159** NVRAM activities **2-163** PAgP activities **2-164** PAgP shim **2-153** PM activities **2-167** PPPoE Intermediate Agent **2-169** spanning tree BackboneFast events **2-174** spanning tree switch shim **2-175** spanning tree UplinkFast events **2-177** VLAN manager activities **2-178** VLAN manager IOS file system error tests **2-179** VTP protocol debug messages **2-182** debug nmsp command **2-162**

Г

debug spanning tree switch **2-175** debug sw-vlan vtp **2-182** default form of a command, using **1-6** destination (netflow-lite exporter submode) command **2-189** detect mechanism, causes **2-248** device-sensor filter-list command **2-199** device-sensor filter-list dhcp command **2-202** device-sensor filter-spec command **2-204** device-sensor notify command **2-206** DHCP clearing database statistics **2-112** DHCP bindings configuring bindings **2-307** deny ARP packet based on matches **2-187** permit ARP packet based on matches **2-510** DHCP snooping clearing binding entries **2-109** clearing database **2-111** displaying binding table **2-743** displaying configuration information **2-742** displaying status of DHCP database **2-747** displaying status of error detection **2-691** enabling DHCP globally **2-306** enabling IP source guard **2-348** enabling on a VLAN **2-316** enabling option 82 **2-311, 2-313** enabling option-82 **2-318** enabling rate limiting on an interface **2-314** enabling trust on an interface **2-315** establishing binding configuration **2-307** renew binding database **2-593** store generated bindings **2-309** diagnostic fpga soft-error recover command **2-208** diagnostic test bootup packet memory **2-678** displaying attributes **2-672** display module-based results **2-674** running **2-210**

show results for TDR **2-658** testing conditions of copper cables **2-1090** displaying error disable recovery **2-693** displaying inline power status **2-900** displaying monitoring activity **2-161** displaying PoE policing and monitoring status **2-908** displaying SEEPROM information GBIC **2-705** displaying SPAN session information **2-952, 2-1032** document conventions **1-20** document organization **1-19** DoS CoPP attaching policy map to control plane **2-618** displaying policy-map class information **2-886** entering configuration mode **2-135** removing service policy from control plane **2-618** entering CoPP configuration mode **2-135** DOS attack protecting system's resources **2-292** dot1x credentials (global configuration) command **2-214** drop threshold, Layer 2 protocol tunneling **2-389** dscp (netflow-lite exporter submode command **2-235** DSCP rewrite for IP packets enable **2-581** DTP flap error detection for **2-248** dual-active detection (virtual switch) command **2-237** dual-active recovery ip address command **2-240** dual-capable port selecting a connector **2-459** duplex mode configuring autonegotiation on an interface **2-242** configuring full duplex on an interface **2-242** configuring half duplex on an interface **2-242** dynamic ARP inspection error detection for **2-248** preventing **2-292**

Dynamic Host Configuration Protocol See DHCP

## **E**

EAP restarting authentication process **2-226** EDCS-587028 **2-646, 2-822** EIGRP (Enhanced IGRP) filters routing updates, preventing **2-507** enabling debugging for UDLD **2-183** voice VLANs **2-1046, 2-1047, 2-1049, 2-1051, 2-1052** enabling open access **2-32** environmental alarms **2-688** displaying information **2-688** status **2-688** temperature **2-688** epm access control command **2-244** erase a file **2-245** errdisable detect cause command **2-248** error disable detection **2-248** clearing error disable on an interface **2-101** enabling error disable detection **2-101, 2-248** enabling per-VLAN on BPDU guard **2-248** error-disabled state displaying **2-725** error disable recovery configuring recovery mechanism variables **2-251** displaying recovery timer information **2-693** enabling ARP inspection timeout **2-251** specifying recovery cause **2-251** EtherChannel assigning interfaces to EtherChannel groups **2-89** debugging EtherChannel **2-153** debugging PAgP shim **2-153** debugging spanning tree activities **2-172**

displaying information for a channel **2-695** PAgP error detection for **2-248** removing interfaces from EtherChannel groups **2-89** EtherChannel guard detecting STP misconfiguration **2-999** Explicit Host Tracking clearing the database **2-115** enabling per-VLAN **2-330** exporter (netflow-lite monitor submode) command **2-256** expressions matching multiple expression occurrences **1-9** multiple-character patterns **1-8** multiplying pattern occurrence **1-11** single-character patterns **1-7** Extensible Authentication Protocol See EAP

## **F**

fallback profile, specifying **2-29** field replaceable unit (FRU) displaying status information **2-688** filters EIGRP routing updates, preventing **2-507** Flash memory file system displaying file system information **2-655** verifying checksum **2-1116** flow control configuring a gigabit interface for pause frames **2-258** displaying per-interface statistics for flow control **2-699**

## **G**

### GBIC

displaying SEEPROM information **2-705** generic-error-message, setting for the switch **2-558** Gigabit Ethernet interface clearing the hardware logic **2-104** Gigabit Ethernet uplink selecting **2-275** showing the mode **2-701, 2-704** global configuration mode using **1-5**

### **H**

hardware module resetting a module by toggling the power **2-268** hardware statistics disabling **2-261** enabling **2-261** hardware uplink selecting the mode **2-275** showing the mode **2-701, 2-704** helper addresses, IP **2-762** hot standby protocol debugging **2-146** disabling debugging **2-146** limiting output **2-146** hw-module beacon command **2-262** hw-module module start command **2-263** hw-module module stop command **2-265** hw-module system max-port-num-mode 1/2 command **2-269** hw-module system max-port-num-mode 1/2 switch 1/2/all command **2-270** hw-module uplink mode command **2-273**

### **I**

identifier-string, setting for the switch **2-558** ID mapping, creating an ANCP client **2-16** IDPROMs displaying SEEPROM information

chassis **2-705**

clock module **2-705** fan trays **2-705** module **2-705** mux buffer **2-705** power supplies **2-705** supervisor engine **2-705** ifIndex persistence clearing SNMP ifIndex commands **2-981** compress SNMP ifIndex table format **2-988** disabling globally **2-987** disabling on an interface **2-983** enabling globally **2-987** enabling on an interface **2-983** IGMP applying filters for host joining on Layer 2 interfaces **2-320** clearing IGMP group cache entries **2-113** configuring frequency for IGMP host-query messages **2-323** creating an IGMP profile **2-322** displaying IGMP interface configuration information **2-749** displaying profiles **2-751** setting maximum group numbers **2-321** IGMP profiles displaying **2-751** IGMP snooping clearing the EHT database **2-115** configuring a Layer 2 interface as a group member **2-336** configuring a Layer 2 interface as a multicast router **2-334** configuring a static VLAN interface **2-336** displaying multicast information **2-758** displaying VLAN information **2-752, 2-756, 2-759** enabling **2-325** enabling immediate-leave processing **2-332** enabling on a VLAN **2-329** enabling per-VLAN Explicit Host Tracking **2-330** Immediate-Leave feature, MVR **2-485**

informs enabling **2-985** inline power displaying inline power status **2-900** In Service Software Upgrade See ISSU inspection log clearing log buffer **2-107** interface displaying suppressed multicast bytes **2-716, 2-718** interface (virtual switch) command **2-283** interface capabilities displaying **2-714** interface configuration mode summary **1-5** interface link display cable disconnect time **2-722** interfaces configuring dot1q tunnel ports **2-1059** creating an interface-range macro **2-186** debugging output of interface related activities **2-145** displaying description **2-721** displaying error-disabled state **2-725** displaying information when tunneling is enabled **2-810** displaying status **2-721** displaying traffic for a specific interface **2-711** entering interface configuration mode **2-281, 2-283** executing a command on multiple ports in a range **2-286** selecting an interface to configure **2-281, 2-283** setting a CoS value for Layer 2 packets **2-388** setting drop threshold for Layer 2 packets **2-389** setting the interface type **2-1059** interface speed configuring interface speed **2-1027** interface transceiver displaying diagnostic data **2-729** internal VLAN allocation

configuring **2-1132** default setting **2-1132** displaying allocation information **2-966** Internet Group Management Protocol See IGMP invalid GBIC error detection for **2-248** IP address of remote ANCP server, setting **2-17** IP ARP applying ARP ACL to VLAN **2-290** clearing inspection statistics **2-108** clearing status of log buffer **2-107** controlling packet logging **2-301** enabling dynamic inspection **2-299** limit rate of incoming requests **2-292** set per-port config trust state **2-296** showing status of dynamic ARP inspection **2-736** showing status of log buffer **2-739** IPC debugging IPC activities **2-156** IP DHCP Snooping See DHCP snooping IP header validation disabling **2-347** enabling **2-347** IP interfaces displaying usability status **2-761** IP multicast displaying multicast routing table information **2-767** IP multicast addresses **2-482** ip multicast multipath command **2-340** IP packets enable DSCP rewrite **2-581** IP phone and standard desktop enabling Cisco-recommended features **2-422** IP Port Security enabling **2-348** IP source binding adding or deleting **2-344**

displaying bindingstagging **2-772** IP source guard debugging messages **2-159** displaying configuration and filters **2-773** enabling on DHCP snooping **2-348** IPv4 statistics, enabling collection **2-139** IPv6 MLD configuring queries **2-365, 2-367** configuring snooping last-listener-query-intervals **2-367** configuring snooping listener-message-suppression **2-369** configuring snooping robustness-variables **2-370** configuring tcn topology change notifications **2-372** counting snooping last-listener-queries **2-365** displaying information **2-786** displaying ports for a switch or VLAN **2-788** displaying querier information **2-789** enabling snooping **2-363** enabling snooping on a VLAN **2-373** IPv6 statistics, enabling collection **2-139** ip wccp check services all command **2-355** ip wccp command **2-352** ip wccp group-address command **2-352** ip wccp group-list command **2-352** ip wccp group-listen command **2-357** ip wccp password command **2-352, 2-354** ip wccp redirect command **2-359** ip wccp redirect exclude in command **2-361** ip wccp redirect-list command **2-352** ISSU canceling process **2-375** configuring rollback timer **2-385** displaying capability **2-791** displaying client information **2-793** displaying compatibility matrix **2-795** displaying endpoint information **2-800** displaying entities **2-801** displaying FSM session **2-802**

displaying messages **2-803** displaying negotiated **2-805** displaying rollback-timer **2-806** displaying session information **2-807** displaying software version **2-808** displaying state **2-808** forcing switchover to standby supervisor engine **2-383** loading new image **2-379** starting process **2-381** stopping rollback timer **2-377**

### **J**

Jumbo frames enabling jumbo frames **2-481**

## **L**

LACP deselecting channeling protocol **2-91** enabling LACP on an interface **2-91** setting channeling protocol **2-91** lacp port-priority command **2-393** lacp system-priority command **2-394** Layer 2 displaying ACL configuration **2-825** Layer 2 interface type specifying a nontrunking, nontagged single VLAN interface **2-1059** specifying a trunking VLAN interface **2-1059** Layer 2 protocol ports displaying **2-810** Layer 2 protocol-tunnel error detection for **2-248** Layer 2 protocol tunneling error recovery **2-391** Layer 2 switching enabling voice VLANs **2-1046, 2-1047, 2-1049, 2-1051, 2-1052**

modifying switching characteristics **2-1046, 2-1047, 2-1049, 2-1051, 2-1052** Layer 2 traceroute IP addresses **2-1095** Layer 3 interface, assign counters **2-139** Layer 3 switching displaying information about an adjacency table **2-642** displaying port status **2-727** displaying status of native VLAN tagging **2-727** license right-to-use activate command **2-395** license right-to-use deactivate command **2-396** link flap error detection for **2-248** link-status event messages disabling globally **2-398, 2-401** on an interface **2-399, 2-402** enabling globally **2-398, 2-401** on an interface **2-399, 2-402** LLDP enabling power negotiation **2-397** lldp tlv-select power-management command **2-397** log buffer show status **2-739** logging controlling IP ARP packets **2-301** loopback error detection for **2-248**

### **M**

MAB, display information **2-822** MAB, enable and configure **2-404** mab command **2-404** MAC Access Control Lists See MAC ACLs MAC ACLs

defining extended MAC access list **2-406** displaying MAC ACL information **2-962** naming an ACL **2-406** mac-address (virtual switch) command **2-409** MAC addresses disabling MAC address learning per VLAN **2-415** displaying notification settings **2-244, 2-785, 2-836** MAC address filtering configuring **2-419** disabling **2-419** enabling **2-419** MAC address learning on a VLAN, enabling **2-415** MAC address table adding static entries **2-447** clearing dynamic entries **2-120, 2-122** configuring aging time **2-409, 2-411** displaying dynamic table entry information **2-832** displaying entry count **2-830** displaying information **2-826** displaying interface-based information **2-834** displaying multicast information **2-837** displaying notification information **2-839** displaying protocol-based information **2-841** displaying static table entry information **2-843** displaying the MAC address aging time **2-828** displaying VLAN-based information **2-846** enabling authentication bypass **2-224** enabling notifications **2-417** learning in the protocol buckets **2-412** removing static entries **2-447** mac address-table learning vlan command **2-415** MAC address tables adding static entries **2-419** deleting secure or specific addresses **2-127** disabling IGMP snooping on static MAC addresses **2-419** removing static entries **2-419** mac-address-table static **2-419**

MAC address unicast filtering dropping unicast traffic **2-419** MAC authentication bypass (MAB), display information **2-822** MAC authorization bypass(MAB), enable and configure **2-404** macro displaying descriptions **2-446** macro auto global processing command **2-428, 2-430, 2-433, 2-435, 2-437, 2-439, 2-441, 2-443, 2-848** macro auto monitor command **2-440** macro keywords help strings **2-2** macros adding a global description **2-446** cisco global **2-444** system-cpp **2-445** mapping secondary VLANs to MST instance **2-574** mapping VLAN(s) to an MST instance **2-279** match (class-map configuration) command **2-14, 2-191, 2-193, 2-195, 2-197, 2-450, 2-577, 2-1034, 2-1036, 2-1038, 2-1040, 2-1044** maximum transmission unit (MTU) displaying the system MTU setting **2-952** setting the maximum Layer 2 payload size **2-1086** MD5 verifying MD5 signature **2-1116** message digest 5 See MD5 MFIB clearing ip mfib counters **2-116** clearing ip mfib fastdrop **2-117** displaying all active MFIB routes **2-764** displaying MFIB fastdrop table entries **2-766** enabling IP MFIB fastdrops **2-339** MLD configuring snooping last-listener-query-intervals **2-367** configuring snooping listener-message-suppression **2-369** configuring snooping robustness-variables **2-370**

configuring topology change notifications **2-372** counting snooping last-listener-queries **2-365** enabling snooping **2-363** enabling snooping on a VLAN **2-373** MLD snooping displaying **2-789** mode, MVR **2-482** modes access-group **2-6** show access-group interface **2-555, 2-641, 2-911** switching between PVST+, MST, and Rapid PVST **2-1004** See also command modes module password clearing **2-103** module reset resetting a module by toggling the power **2-268** monitor capture {access-list | class-map} command **2-462** monitor capture mycap match command **2-469** monitor capture start command **2-471** --More-- prompt filter **1-6** search **1-7** MST designating the primary and secondary root **2-1013** displaying MST protocol information **2-940** displaying region configuration information **2-940** displaying spanning tree information **2-940** entering MST configuration submode **2-1007** setting configuration revision number **2-610** setting path cost and port priority for instances **2-1005** setting the forward delay timer for all instances **2-1009** setting the hello-time delay timer for all instances **2-1010** setting the max-age timer for all instances **2-1011** setting the MST region name **2-488** specifying the maximum number of hops **2-1012** switching between PVST+ and Rapid PVST **2-1004** using the MST configuration submode revision command **2-610**

using the submode name command **2-488** MTU displaying global MTU settings **2-952** multi-auth, setting **2-30** Multicase Listener Discovery See MLD multicast enabling storm control **2-1032** show ancp **2-644** multicast/unicast packets prevent forwarding **2-1058** Multicast Forwarding Information Base See MFIB multicast group address, MVR **2-485** multicast VLAN, MVR **2-482** multicast VLAN registration See MVR multi-domain, setting **2-30** multiple-character patterns **1-8** Multiple Spanning Tree See MST MVR configuring **2-482** configuring interfaces **2-485** displaying **2-868** displaying interface information **2-869** members, displaying **2-871** mvr (global configuration) command **2-482** mvr (interface configuration) command **2-485** mvr vlan group command **2-486**

### **N**

native VLAN controlling tagging of traffic **2-1079** displaying ports eligible for native tagging **2-964** displaying ports eligible for tagging **2-964** enabling tagging on 802.1Q trunk ports **2-1127** specifing the tagging of traffic **2-1080**

# NetFlow enabling NetFlow statistics **2-342** including infer fields in routing statistics **2-342** netflow-lite exporter command **2-489** netflow-lite monitor command **2-491** netflow-lite sampler command **2-493** next-hop displaying CEF VLAN information **2-741** nmsp attachment suppress command **2-496** nmsp command **2-495** no form of a command, using **1-6** NVRAM debugging NVRAM activities **2-163**

## **O**

open access on a port, enabling **2-32** options timeout (netflow-lite exporter submode) command **2-254, 2-497** output pattern searches **1-7**

## **P**

packet counters, display for PPPoE Intermediate Agent **2-909** packet counters (statistics) clear for PPPoE Intermediate Agent **2-129** packet forwarding prevent unknown packets **2-1058** packet memory failure direct switch action upon detection **2-209** packet memory test bootup, displaying results **2-678, 2-680** ongoing, displaying results **2-682** packet-offset (netflow-lite sampler submode) command **2-499** packet rate (netflow-lite sampler submode) command **2-501**

packet-section size (netflow-lite sampler submode command **2-503** PACL access-group mode **2-6** paging prompt see --More-- prompt PAgP clearing port channel information **2-126** debugging PAgP activity **2-164** deselecting channeling protocol **2-91** displaying port channel information **2-881, 2-883** hot standby mode returning to defaults **2-506** selecting ports **2-506** input interface of incoming packets learning **2-505** returning to defaults **2-505** setting channeling protocol **2-91** parentheses **1-11** password clearing on an intelligent line module **2-103** establishing enhanced password security **2-1114** setting username **2-1114** PBR displaying route maps **1-20** redistributing route maps **1-20** PM activities debugging **2-167** disabling debugging **2-167** PoE error detection for **2-248** PoE policing configure on an interface **2-543** PoE policing and monitoring displaying status **2-908** police (percent) command **2-517** police (two rates) command **2-519, 2-521** police command **2-512** policing, configure PoE **2-543**

policing and monitoring status displaying PoE **2-908** Policy Based Routing See PBR policy maps creating **2-525** marking **2-622** See also QoS, hierarchical policies traffic classification defining the class defining trust states **2-1102** port, dual-capable selecting the connector **2-459** Port Aggregation Protocol See PAgP port-based authentication displaying debug messages **2-152** displaying statistics and status **2-684** enabling 802.1X **2-228** host modes **2-221** manual control of authorization state **2-228** periodic re-authentication enabling **2-231** re-authenticating 802.1X-enabled ports **2-230** switch-to-client frame-retransmission number **2-226** port channel accessing **2-285** creating **2-285** displaying information **2-881, 2-883** load distribution method resetting to defaults **2-527** setting **2-527** port-channel standalone-disable command **2-529** port control, changing from unidirectional or bidirectional **2-23** port-control value, configuring **2-36** port range executing **2-286** port security

debugging ports security **2-168** deleting secure or specific addresses **2-127** displaying settings for an interface or switch **2-894** enabling **2-1064** filter source IP and MAC addresses **2-348** setting action upon security violation **2-1064** setting the rate limit for bad packets **2-1064** sticky port **2-1064** Port Trust Device displaying **2-914** port types, MVR **2-485** power efficient-ethernet auto command **2-535** power inline four-pair forced command **2-540** power inline logging global command **2-542** power negotiation through LLDP, enabling **2-397** power status displaying inline power **2-900** displaying power status **2-900** power supply configuring combined and redundant power on the Catalyst 4507R **2-530** configuring inline power **2-536** configuring power consumption **2-530** displaying the SEEPROM **2-705** setting inline power state **2-534** PPPoE Discovery enable vendor-tag stripping on packetsPPPoE Server enable vendor-tag stripping on Discovery packets **2-564** PPPoE Discovery packets, limit rate arriving on an interfsce **2-562** PPPoE Intermediate Agent clear statistics (packet counters) **2-129** debugging **2-169** pppoe intermediate-agent enable intermediate agent on a switch **2-554** enable on an interface VLAN range **2-557** enable PPPoE Intermediate Agent on an

enable vendor-tag stripping of Discovery packets **2-564** format-type (global) **2-558** limit rate of PPPoE Discovery packets **2-562** set circuit-id or remote-id for an interface **2-560** set circuit-id or remote-id for an interface VLAN range **2-561** set trust configuration on an interface **2-562, 2-563** PPPoE Intermediate Agent, display configuration and statistics (packet counters) **2-909** priority command **2-565** priority-queue command **2-141** Private VLAN See PVLANs privileged EXEC mode, summary **1-5** prompts system **1-5** protocol tunneling configuring encapsulation rate **2-391** disabling **2-386** displaying port information **2-810** enabling **2-386** setting a CoS value for Layer 2 packets **2-388** setting a drop threshold for Layer 2 packets **2-389** PVLANs configuring isolated, primary, and community PVLANs **2-567** controlling tagging of native VLAN traffic **2-1079** disabling sticky-ARP **2-345** displaying map information for VLAN SVIs **2-724** displaying PVLAN information **2-970** enabling interface configuration mode **2-1059** enabling sticky-ARP **2-345** mapping VLANs to the same SVI **2-571** specifying host ports **2-1059** specifying promiscuous ports **2-1059** PVST+ switching between PVST and MST **2-1004**

interface **2-555**

# **Q**

QoS

account Layer 2 encapsulation **2-579** attaching a policy-map to an interface **2-613** automatic configuration **2-44, 2-48, 2-52, 2-56, 2-60, 2-64, 2-67** class maps creating **2-97** defining the match criteria **2-450** clearing aggregate counters **2-130** configuring auto **2-64** defining a named aggregate policer **2-581** displaying aggregate policer information **2-912** displaying auto configuration **2-652** displaying class maps information **2-668** displaying configuration information **2-652** displaying configurations of policies **2-889** displaying policy map information **2-885, 2-892** displaying QoS information **2-911** displaying QoS map information **2-916** egress queue-sets enabling the priority queue **2-141** enabling global configuration mode **2-56, 2-578** enabling per-VLAN QoS for a Layer 2 interface **2-583** hierarchical policies average-rate traffic shaping on a class **2-635** bandwidth allocation for a class **2-77, 2-96** creating a service policy **2-616** marking **2-622** strict priority queueing (LLQ) **2-565** policy maps creating **2-525** marking **2-622** traffic classifications trust states **2-1102** setting the trust state **2-581** specifying flow-based match criteria **2-453**

Supervisor Engine 6-E setting CoS **2-624** setting DSCP **2-627** setting precedence values **2-630** setting QoS group identifiers **2-633** QoS CoS configuring for tunneled Layer 2 protocol packets **2-388** quality of service See QoS querytime, MVR **2-482** question command **1-1** queueing information displaying **2-914** queue limiting configuring packet limits **2-583**

### **R**

Rapid PVST switching between PVST and MST **2-1004** re-authenticating 802.1X-enabled ports **2-230** re-authentication periodic **2-231** set the time **2-233** reauthentication, enabling **2-35** reboots restoring bindings across **2-307** receiver ports, MVR **2-485** recovery mechanism display **2-102, 2-693** redundancy accessing the main CPU **2-585** changing from active to standby supervisor engine **2-589** displaying information **2-918** displaying ISSU config-sync failure information **2-922** displaying redundancy facility information **2-918**

displaying RF client list **2-918** displaying RF operational counters **2-918** displaying RF states **2-918** enabling automatic synchronization **2-74** forcing switchover to standby supervisor engine **2-589** mismatched command listing **2-587** set the mode **2-460** synchronizing the route processor configurations **2-447** related documentation **1-20** remote-id, setting for an interface **2-560** remote-id, setting for an interface VLAN range **2-561** remote SPAN See RSPAN renew commands ip dhcp snooping database **2-593** rep admin vlan command **2-594** rep block port command **2-595** rep lsl-age-timer command **2-599** rep preempt delay command **2-601** rep preempt segment command **2-603** rep segment command **2-604** rep stcn command **2-607** resetting PVLAN trunk setting switchport to trunk **2-1059** retry failed authentiation, configuring **2-26** rj45 connector, selecting the connector **2-459** ROM monitor mode summary **1-6** Route Processor Redundancy See redundancy router, set to become ANCP client **2-18** RPF disabling IPv4 exists-only checks **2-350** enabling IPv4 exists-only checks **2-350** RPR set the redundancy mode **2-460** RSPAN

converting VLAN to RSPAN VLAN **2-592** displaying list **2-972**

### **S**

sampler (netflow-lite monitor submode) command **2-611** saving configuration changes **1-11** secure address, configuring **2-530** secure ports, limitations **2-1065** server (AAA) alive actions, configuring **2-26** server (AAA) dead actions, configuring **2-26** service-policy command (policy-map class) **2-616** session classification, defining **2-30** set the redundancy mode **2-460** sfp connector, selecting the connector **2-459** shape command **2-635** shell trigger command **2-639, 2-928** show ancp multicast **2-644** show authentication interface command **2-646** show authentication registration command **2-646** show authentication sessions command **2-646** show auto security command **2-653** show capture command **2-860** show commands filtering parameters **1-7** searching and filtering **1-6** show platform commands **1-11** show device-sensor cache command **2-670** show interfaces (virtual switch) command **2-714** show interfaces counters (virtual switch) command **2-718** show ipv6 snooping counters command **2-785** show ip wccp command **2-776** show ip wccp detail command **2-776** show ip wccp view command **2-776** show license right-to-use command **2-816** show mab command **2-822** show mac address-table learning command **2-244, 2-836** show macro auto monitor device command **2-851, 2-853, 2-855**

show monitor capture command **2-862, 2-864** show monitor capture file command **2-864** show mvr command **2-868** show mvr interface command **2-869** show mvr members command **2-871** show netflow-lite exporter command **2-873** show netflow-lite monitor command **2-875** show netflow-lite sampler command **2-877** show nmsp command **2-878** show pagp dual-active (virtual switch) command **2-883** show switch virtual (virtual switch) command **2-946** show vlan group command **2-965** show vlan mapping command **2-967** show vslp (virtual switch) command **2-975** Simple Network Management Protocol See SNMP single-character patterns special characters **1-7** single-host, setting **2-30** slaveslot0 displaying information on the standby supervisor **2-931** slot0 displaying information about the system **2-933** SNMP debugging spanning tree activities **2-172** ifIndex persistence clearing SNMP ifIndex commands **2-981** compress SNMP ifIndex table format **2-988** disabling globally **2-987** disabling on an interface **2-983** enabling globally **2-987** enabling on an interface **2-983** informs disabling **2-985** enabling **2-985** traps configuring to send when storm occurs **2-1030** disabling **2-985**

enabling **2-985** mac-notification adding **2-989** removing **2-989** source (netflow-lite exporter submode) command **2-990** source ports, MVR **2-485** SPAN commands configuring a SPAN session to monitor **2-476** displaying SPAN session information **2-952, 2-1032** SPAN enhancements displaying status **2-860** Spanning Tree Protocol See STP SPAN session displaying session information **2-860** filter ACLs **2-476** specify encap type **2-476** turn off host learning based on ingress packets **2-476** special characters anchoring, table **1-10** SSO **2-460** standard desktop enabling Cisco-recommended features **2-420** standard desktop and Cisco IP phone enabling Cisco-recommended features **2-422** sticky address, configuring **2-531** sticky-ARP disabling on PVLANs **2-345** enabling on PVLANs **2-345** sticky port deleting **2-127** enabling security **2-1064** storm control configuring for action when storm occurs **2-1030** disabling suppression mode **2-691** displaying settings **2-943** enabling **2-1030** enabling broadcast **2-1030, 2-1032** enabling multicast **2-1030, 2-1032**

enabling suppression mode **2-691** enabling timer to recover from error disable **2-251** enabling unicast **2-1030, 2-1032** multicast, enabling **2-1032** setting high and low levels **2-1030** setting suppression level **2-691**

### **STP**

configuring link type for a port **2-1002** configuring tunneling encapsulation rate **2-391** debugging all activities **2-172** debugging spanning tree activities **2-172** debugging spanning tree BackboneFast events **2-174** debugging spanning tree UplinkFast **2-177** detecting misconfiguration **2-999** displaying active interfaces only **2-935** displaying BackboneFast status **2-935** displaying bridge status and configuration **2-935** displaying spanning tree debug messages **2-172** displaying summary of interface information **2-935** enabling BPDU filtering by default on all PortFast ports **2-1018** enabling BPDU filtering on an interface **2-995** enabling BPDU guard by default on all PortFast ports **2-1020** enabling BPDU guard on an interface **2-997** enabling extended system ID **2-1000** enabling loop guard as a default on all ports **2-1003** enabling PortFast by default on all access ports **2-1021** enabling PortFast mode **2-1016** enabling protocol tunneling for **2-386** enabling root guard **2-1001** enabling spanning tree BackboneFast **2-994** enabling spanning tree on a per VLAN basis **2-1025** enabling spanning tree UplinkFast **2-1023** setting an interface priority **2-1022** setting drop threshold for **2-389** setting pathcost **2-998** setting the default pathcost calculation method **2-1015** subinterface configuration mode, summary **1-6**

### SVI

creating a Layer 3 interface on a VLAN **2-288** switch (virtual switch) command **2-1046** switch convert mode (virtual switch) command **2-1047** switching characteristics excluding from link-up calculation **2-1056** modifying **2-1056** returning to interfaces capture function **2-1056** switchport **2-1080** switchport interfaces displaying status of Layer 3 port **2-727** displaying status of native VLAN tagging **2-727** switchport vlan mapping command **2-1084** switch shim debugging **2-175** disabling debugging **2-175** switch to router connection enabling Cisco-recommended features **2-424** switch to switch connection enabling Cisco-recommended features **2-426** switch virtual domain (virtual switch) command **2-1049** switch virtual interface See SVI switch virtual link (virtual switch) command **2-1051** sw-vlan **2-178** system prompts **1-5**

## **T**

Tab key command completion **1-1** tables characters with special meaning **1-7** mac access-list extended subcommands **2-406** multipliers **1-9** relationship between duplex and speed commands **2-1028**

show cable-diagnostics tdr command output fields **2-659** show cdp neighbors detail field descriptions **2-667** show cdp neighbors field descriptions **2-666** show ip dhcp snooping command output **2-647, 2-822** show ip interface field descriptions **2-762** show policy-map control-plane field descriptions **2-888** show vlan command output fields **2-971** show vtp command output fields **2-979** special characters **1-9** special characters used for anchoring **1-10** speed command options **2-453, 2-1028** valid interface types **2-281, 2-283** TAC displaying information useful to TAC **2-953** TCAM debugging spanning tree activities **2-172** TDR displaying cable diagnostic test results **2-658** test condition of copper cables **2-1090** temperature readings displaying information **2-688** template data timeout (netflow-lite exporter submode) command **2-1088** timer information **2-693** traffic monitor display status **2-822** traffic shaping enable on an interface **2-637** transport udp (netflow-lite exporter submode) command **2-1098** transport udp load-share (netflow-lite exporter submode) command **2-1100** traps, enabling **2-985** trunk encapsulation setting format **2-1080** trunk interfaces displaying trunk interfaces information **2-734** trunk port, configuring VLAN mapping **2-1084**

trunk ports, display VLAN mapping information **2-967** trust configuration, setting on an interface **2-562, 2-563** trust state setting **2-296** ttl (netflow-lite exporter submode) command **2-1104**

tunnel ports displaying information about Layer 2 protocol **2-810** TX queues allocating bandwidth **2-1106** returning to default values **2-1106** setting priority to high **2-1106** specifying burst size **2-1106** specifying traffic rate **2-1106**

### **U**

#### UDLD

displaying administrative and operational status **2-955** enabling by default on all fiber interfaces **2-1108** enabling on an individual interface **2-1110** preventing a fiber interface from being enabled **2-1110** resetting all shutdown ports **2-1112** setting the message timer **2-1108** Unidirectional Link Detection See UDLD unidirection port control, changing from bidirectional **2-23** unknown multicast traffic, preventing **2-1058** unknown unicast traffic, preventing **2-1058** user EXEC mode, summary **1-5** username setting password and privilege level **2-1114**

## **V**

#### VACLs

access-group mode **2-6**

applying VLAN access maps **2-1129** displaying VLAN access map information **2-962** specifying an action in a VLAN access map **2-13** specifying the match clause for a VLAN access-map sequence **2-448** using a VLAN filter **2-1129** VLAN applying an ARP ACL **2-290** configuring **2-1118** configuring service policies **2-1123** converting to RSPAN VLAN **2-592** displaying CEF information **2-741** displaying CEF next-hop information **2-741** displaying information on switch interfaces **2-752, 2-756** displaying information on VLAN switch interfaces **2-759** displaying information sorted by group IP address **2-752, 2-756** displaying IP address and version information **2-752, 2-756** displaying Layer 2 VLAN information **2-958** displaying statistical information **2-858** displaying VLAN information **2-960** enabling dynamic ARP inspection **2-299** enabling Explicit Host Tracking **2-330** enabling guest per-port **2-219** enabling guest VLAN supplicant **2-212, 2-220** entering VLAN configuration mode **2-1123, 2-1125** native frames enabling tagging on all 802.1Q trunk ports **2-1127** pruning the list for VTP **2-1080** setting the list of allowed **2-1080** VLAN, create or modify a group **2-1130** VLAN Access Control Lists See VACLs VLAN access map See VACLs VLAN database resetting **2-609**

VLAN debugging limiting output **2-148** vlan group command **2-1130** VLAN groups, display VLANs mapped **2-965** VLAN link-up calculation excluding a switch port **2-1056** including a switch port **2-1056** VLAN manager debugging **2-178** disabling debugging **2-178** IOS file system error tests debugging **2-179** disabling debugging **2-179** VLAN mapping configuring **2-1084** displaying **2-967** VLAN mapping, configure on trunk port **2-1084** VLAN mapping on trunk ports, display information **2-967** VLAN Query Protocol See VQP VLAN query protocol (VQPC) debugging **2-185** VLANs clearing counters **2-133** clearing hardware logic **2-105** configuring internal allocation scheme **2-1132** displaying internal VLAN allocation information **2-966** RSPAN VLANs **2-972** entering VLAN configuration mode **2-1125** VMPS configuring servers **2-1136** reconfirming dynamic VLAN assignments **2-185, 2-1134** voice VLANs enabling **2-1052** VoIP

configuring auto-QoS **2-64** VQP per-server retry count **2-1135** reconfirming dynamic VLAN assignments **2-185, 2-1134** vrf (netflow-lite exporter submode) command **2-1138** VTP configuring the administrative domain name **2-1143** configuring the device in VTP client mode **2-1142** configuring the device in VTP server mode **2-1146** configuring the device in VTP transparent mode **2-1147** configuring tunnel encapsulation rate **2-391** creating a VTP domain password **2-1144** displaying domain information **2-978** displaying statistics information **2-978** enabling protocol tunneling for **2-386** enabling pruning in the VLAN database **2-1145** enabling VTP version 2 mode **2-1148** modifying the VTP configuration storage file name **2-1141** set drop threshold for **2-389** VTP protocol code activating debug messages **2-182** deactivating debug messages **2-182**

## **W**

Webauth fallback, enabling **2-29**